el Plan Nacional de Formación e Inserción Profesional, previa certifica-ción de conformidad de los trabajos realizados,' pudiendo realizarse

certificaciones y pagos parciales.<br>
Los trabajos una vez realizados pasarán a ser propiedad del INEM.<br>
Séptimo.-Esta subvención será incompatible con cualquier otra<br>
ayuda procedente de Administraciones o Entes Públicos, n

Noveno.-Dichos proyectos deberán contemplar el desarrollo de cursos en las áreas y aplicaciones informáticas siguientes:

*Informática básica* 

Iniciación a la Informática. Sistema operativo monosuario: Sistema operativo multiusuario.

--",. "~.\_-----------------

*Informática de usuario-paquetes estándar*

Bases de datos. Tratamiento de textos. Hoja de cálculo. Paquetes integrados.

*Lenguaje de programación*

Lenguajes científicos. Lenguajes de gestión.

*Gestión administrativa y comercial*

Contabilidad. Facturación. Nómina.<br>«Stocks». Pedidos.

*Autoedición*

Paquetes estándar.

*Comunicación entre ordenadores*

Redes locales.

Décimo.-Los proyectos deberán contemplar para cada curso, al menos los siguientes apartados:

1. Objetivo de formación y duración del curso.<br>
2. Estructura y contenidos.<br>
3. Niveles de dificultad (iniciación y avanzado), permitiendo el<br>
acceso, por medio de un diagnóstico, al nivel de entrada adecuado al<br>
alumno.

4. Condiciones de acceso.<br>5. Metodología.<br>6. Posibilidad de control del alumno por parte del tutor (inscripcio-6. Posibilidad de control del alumno por parte del tutor (inscripcio-<br>nes y bajas, evaluación. del aprendizaje).<br>7. Ejercicios de autoevaluación, control de la comprensión y

7. Ejercicios de autoevaluación, control de la comprensión y reforzamiento de prendizaje.<br>
18. Evaluación final del curso.<br>
9. Perfil y características del Profesor-tutor.

10. Material impreso para el alumno, como manual de fichas resumen <sup>o</sup> de recapitulación de los contenidos del curso, 11. Adaptación del material EAO a las siguientes caracteristicas básicas: ,

Claridad. en' la presentación de pantallas (opciones, menús, tipos de letras).

Utilización de color, gráficos y simulaciones del programa real.<br>Facilidad de acceso y salida en cualquier punto del programa real.<br>Facilidad de instalación en disco duro.

12. Condiciones para la actualización de las versiones de los programas.

13. Especificación de las características técnicas del equipo informático que sustentaría los cursos de Enseñanza Asistida por Ordenador.<br>mático que sustentaría los cursos de Enseñanza Asistida por Ordenador.<br>14. Etapas de

IS. Lugas de desenvolve emplemento de los siguientes<br>15. Costes totales y parciales por cada uno de los siguientes

conceptos:

Elaboración del material

Reproducción del mismo (contemplando diferentes supuestos). Entrenamiento de tutores.

Asistencia técnica durante la aplicación experimental.

Otros costes necesarios para el desarrollo de los cursos.

Undécimo.-La presente Resolución entrará en vigor al día·siguiente de su publicación en el «Boletín Oficial del Estado».

Mádrid, 26 de marzo de 1992.-EI Director general, Ramón Salabert Parramón.

9013 *RESOLUCION de* 26 *de marzo de* 1992. *de la Dirección* General del Instituto Nacional de Empleo, por la que se<br>anuncia convocatoria pública para la presentación de<br>proyectos de cursos de formación en informatización de<br>Explotaciones Agrarias, dentro del Plan Nacional de For*mación e InserCión Profesional.*

El Real Decreto 1618/1990, de 14 de diciembre; por el que se regula<br>el Plan Nacional de Formación e Inserción Profesional («Boletín Oficial<br>del Estado» del 19), establece en el artículo 25.3:

«A fin de agilizar el proceso de ordenación docente que configure y<br>adecue la oferta de formación profesional ocupacional a la realidad<br>socioeconómica, el Instituto Nacional de Empleo, de forma periódica,<br>convocará pública

Asimismo, en la Orden de <sup>1</sup> de abril de· <sup>1991</sup> por la que se dictan normas para la ejecución del Plan Nacional de Formación <sup>e</sup> Inserción Profesional («Boletín Oficial del Estado» del 8), en su artículo 13, se<br>hace referencia al artículo citado en el párrafo anterior y se recoge elhace referencia al artículo citado en el párrafo anterior y se recoge el contenido del mismo.<br>El Instituto Nacional de Empleo, en su intento de adecuar cada vez

El Instituto Nacional de Empleo, en su intento de adecuar cada vez<br>más los programas, contenidos y metodologías de los cursos a las<br>necesidades y características de los distintos colectivos demandantes,<br>plantea establecer

En base a estos criterios y a la normativa anteriormente citada, esta<br>Dirección General resuelve:

. Primero.-Se' convoca a Instituciones, Organizaciones Sindicales y Empresariales, Centros y Empresas colaboradores y expertos interesa-dos, a presentar proyectos de cursos de formación en informatización de

explotaciones agrarías.<br>
Segundo.-El plazo para la presentación de proyectos será de dos<br>
meses, a contar desde la entrada en vigor de la presente Resolución.<br>
Tercero.-Los proyectos se presentarán en la Subdirección Gener

artículo 66 de la Ley de Procedimiento Administrativo.<br>Cuarto - Las personas o Entidades interesadas deberán aportar, en<br>cumplimiento de lo establecido en las Ordenes de 28 de abril de 1986<br>y de 25 de noviembre de 1987, la encontrarse al corriente en el pago de sus obligaciones tributarias y<br>frente a la Seguridad Social, y no estar comprendidas en ninguna de las<br>circunstancias que enumera el artículo 9 de la Ley de Contratos del

Estado.<br>Quinto.-El Instituto Nacional de Empleo, después del análisis y la valoración de las ofertas presentadas, seleccionará un proyecto por cada<br>una de, la áreas establecidas.

El proyecto se adjudicará por Resolución del Director general del INEM.

Posteriormente ambas partes suscribirán un Convenio mediante el cual se establecerán las condiciones concretas para el desarrollo de cada uno de los proyectos seleccionados.

Sexto.-Ellnstituto Nacional de Empleo subvencionará los gastos que se originen por el desarrollo de las acciones previstas según el artículo 25.5 del Real Decreto de 14 de diciembre de 1990, por el que se regula' el Plan Nacional de Formación e Inserción Profesional, previa certificación de conformidad de los trabajos realizados, pudiendo realizarse cual se establecerán las condiciones concretas para el desarrollo de cada<br>uno de los proyectos seleccionados.<br>Sexto.-El Instituto Nacional de Empleo subvencionará los gastos que<br>se originen por el desarrollo de las accione

ción le sea requerida por el INEM. . Noveno.-Dichos proyectos deberán enmarcarse en las áreas de:

Horticultura intensiva. Fruticultura.

Ganadería intensiva,

Décimo.-Los poryectos para cada una de las áreas formativas deberán incidir en las aplicaciones siguientes:

Informatización de la gestión de la Empresa agraria. Informatización y automatización de procesos productivos. Comunicación con redes de transmisión de datos.

Undécimo.-Los proyectos deberán contemplar al menos los siguientes apartados:

- 1. Especialidades y cursos.<br>2. Estructura modular de los cursos: Itinerario formativo.<br>3. Por cada módulo: 3. Por cada módulo:
- 
- 3.1 Objetivo de formación claramente identificado. 3.2 Condiciones. de acceso o niveles de entrada.
- 
- 3.3 Estructura y contenidos.<br>3.4 Proceso de aprendizaje. Metodología.<br>3.5 Medios de apovos:
- Medios de apoyos:

«Sofware..

e

Material impreso del docente. Material impreso del alumno (de seguimiento y recapitulación del curso).

Equipos demostrativos y experimentales.

Simuladores agrícolas.

3.6 Sistema de evaluación.

Perfil y características del Profesor-tutor.<br>Especificación de las características técnicas de las instalaciones

y equipamiento que sustentarían los cursos.<br>
6. Etapas de desarrollo e implantación del proyecto hasta su total

puesta en marcha. \_ 7. Costes totales y parciales por cada uno de los siguientes conceptos.:

Elaboración del material.

Reproducción del mismo (contemplando diferentes supuestos). Entrenamiento de tutores.

- Asistencia técnica durante la aplicación experimental. Otros costes necesarios para el desarroUo de los cursos.
- 
- Duodécimo.-La presenie Resolución entrará en vigor el día siguiente de su publicación en el «Boletín Oficial del Estado».

Madrid, 26 de marzo de 1992.-El Director general, Ramón Salabert Parramón. •

**9014** RESOLUCION de 31 de marzo de 1992, de la Dirección<br>General del Instituto Nacional de Empleo, que fija el<br>importe de las subvenciones de los Cursos de Centros<br>colaboradores.

El articulo 31.2 del Real Decreto 161811990, de 14 de diciembre, por el que se regula el Plan Nacional de Formación e Inserción Profesional establece Que el INEM determinará, anualmente, el impone de las subvenciones de los cursos de Centros colaboradores; por alumno y hora de curso, dependiendo de su relación con las nuevas teenologías <sup>o</sup> los nuevos sistemas de gestión empresarial, del nivel fonnativo de los cursos <sup>y</sup> del grado de dificultad de la técttica impartida.

En virtud de la autorización prevista en el ártículo 31.2 del Real<br>Decreto 1618/1990, y artículo 5.º de la Orden de 1 de abril de 1991, por<br>la que se dictan normas para la ejecución del Plan Nacional de<br>Formación e Inserci

Primero.-1. Las subvenciones económicas previstas en el Real<br>Decreto 1618/1990, con el fin de compensar los costes de los cursos en<br>Entidades colaboradoras del Instituto Nacional de Empleo, se calculará para 1992, por alumno y hora de curso, con arreglo al siguiente procedimiento:

a) Por retribución del Profesorado y otras actividades de los docentes, como preparación de clases, elaboración de medios didácticos,

etcétera.<br>Se determinará en función del nivel formativo de los cursos y del<br>grado de dificultad de la técnica impartida, según los módulos que se<br>recogen en el siguiente cuadro, que se aplicará, con carácter general, a<br>tod todos los cursos con un máximo de quince alumnos.<br>Los módulos están expresados en pesetas.

~,.\_~~~----------------

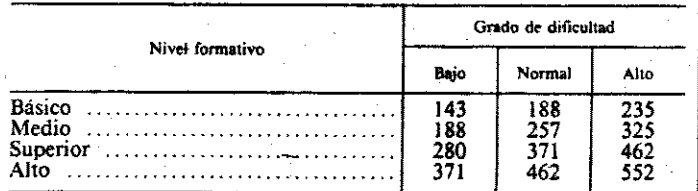

Estos módulos son vinculantes para la retribución del Profesorado por parte de los Centros colaboradores, siendo causa de pérdida de la<br>subvención y de devolución de la cantidad percibida en concepto de<br>anticipo, la retribución en cuantía inferior a la establecida, salvo que esta<br>diferen rador.<br> . Para los cursos con un número de alumnos superior, se aplicarán los

módulos que resulten de multiplicar los anteriores por un coeficiente<br>reductor, calculado por el cociente que resulta de/dividir 15 entre el

número de alumnos previsos en la programación. Estos módulos se aplicarán <sup>a</sup> todas las familias profesionales <sup>y</sup> <sup>a</sup> sus correspondientes especialidades, en función de los siguientes cnterios, que definen las variables indicadas de nivel formativo y grado de dificultad:

## NIVEL FORMATIVO

En el nivel básico se clasificarán aquellos cursos que tienen, como finalidad formativa, una cualificación inicial o básica en una ocupación misma. Desde el punto de vista ocupacional, el nivel de salida de estos cursos será equivalente a Especialista, Auxiliar y Oficial de tercera.<br>En el nivel medio de incluirán los cursos que tienen como finalidad

dar una mayor cualificación, dentro de la ocupación, a unos alumnos que parten de una formación inicial equivalente a la obtenida en el nivel

básico. El nivel de salida de los cursos será, desde el punto de vista<br>ocupacional similar a Oficiales de segunda o de primera.<br>En el nivel superior se incluirán los cursos que tienen, como<br>finalidad formativa, mejorar y a

En el nivel alto se incluirán los cursos para profesionales y técnicos<br>con una formación equivalente a titulados medios y superiores, a los que<br>se les forme o perfeccione en técnicas utilizables directamente en el<br>desempeñ empresarios~

## GRADO DE DIfICULTAD

Con esta expresión se intenta sintetizar el grado de complejidad que supone el montaje del curso, tanto por la infraestructura requerida, como por la posibilidad de disponer de docentes cualificados para la

impartición del curso.<br>Se clasificará cada especialidad a homologar en el grado de dificultad:<br>«bajo», «normal» o «alto», en función de los anteriores factores citados.

'Por seguro de accidentes, depreciación de equipos docentes, material didáctico de consumo, así como cualquier elemento que sea<br>necesario para la impartición de los cursos.

pesetas por alumno y hora de curso, pudiendo oscilar entre un mínimo de 117 pesetas y un máximo de 404 pesetas, en función de los elementos materiales que sean utilizados en los cursos.

2. La compensación económica a la que se hace referencia en los artículos 13.1 y 31.4 del Real Decreto 1618/1990, se ajustará a lo siguiente:

Los planes de formación que vayan dirigidos a trabajadores de empresas en reestructuración, o afectados por un expediente de regulación de empleo, se subvencionarán en base <sup>a</sup> los módulos establecidos con carácter general en el apartado <sup>I</sup> de este punto primero.

Los planes de formación que vayan dirigidos exclusivamente al<br>personal de empresas, y sean realizados por las propias Empresas, a fin<br>de adaptar a sus trabajadores a los cambios ocupacionales, se subvencio-<br>narán con resp compensarles por este módulo sólo el concepto de material didáctico de consumo. En el supuesto de Empresas que, figurando como Centros col8bora-

.

经可见

 $\cdot$ 

dores del INEM impartan cursos de Formación Profesional Ocupacional<br>a los que asistan, tanto trabajadores de las mismas; como otros que se<br>encuentren en desempleo, las subvenciones serán, para los primeros, las

establecidas en el párrafo anterior, y para los segundos, las establecidas con carácter general en el apartado 1 de este punto primero.<br>De conformidad con lo dispuesto en los artículos 13.1 y 31.4 del Real<br>Decreto 1618/199 Cooperativas y Sociedades An6nimas laborales (articulos 11, 12 Y 18 del Real Decreto 1618/1990), excepto los trabajadores autónomos, y<br>siempre que éstos se impartan dentro de la jornada ordinaria de trabajo,